ACTIVIDADES MATEMÁTICAS 5º SEMANA 12.

Hola a tod@s.

Ya sabéis… boli rojo y a comprobar.

Un abrazo.

Isabel.

# **REPRESENTACIÓN DE DATOS Y PROBABILIDAD Tema 12(I)**

# **1.Tabla de frecuencias.**

### **ACTIVIDADES.**

**1.- Los 25 miembros del grupo de clase de 5º del Calasanz han salido de excursión. Luís ha anotado el tipo de bocadillo que ha llevado cada uno.**

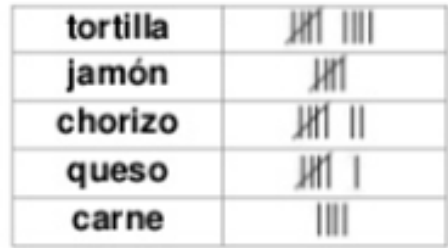

**Construye una tabla de frecuencias con esos datos.**

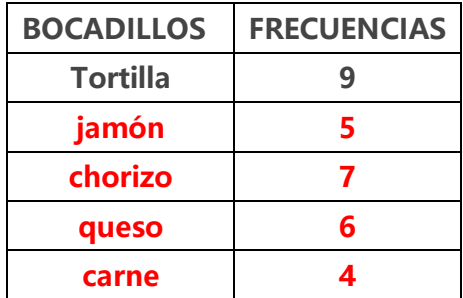

**2.- Esta tabla recoge los postres que Miguel ha servido su restaurante el fin de semana** 

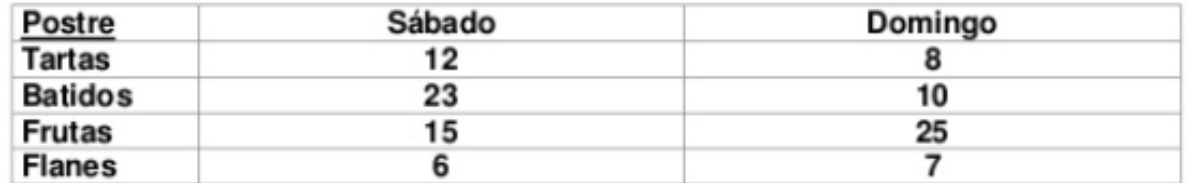

**a.- ¿cuál es el postre que más han pedido? Fruta b.- ¿cuántas personas pidieron fruta? 40**

**c.- ¿cuántos postres se pidieron el sábado? 56 d.- ¿ y el domingo? 50 ¿ y en** 

**todo el fin de semana? 106**

**3.- El número de horas que un grupo de 5º dedica el fin de semana a hacer deporte es** 

4, 7, 6, 4, 5, 8, 6, 6, 5, 4, 7, 6, 6, 4, 8, 4, 5, 6, 4, 5, 4, 4, 6, 8

**Organiza estos datos en una tabla de frecuencia**

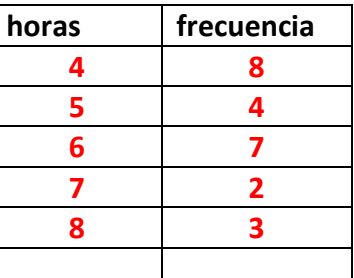

**2.- Representación de datos en:**

• **Gráficos de barras.**

**Son la representación visual de unos datos.**

#### **ACTIVIDADES**

**Observa y contesta.**

**1- Un profesor tiene anotadas en su cuaderno las notas de los alumnos de una clase . Observa el siguiente gráfico** 

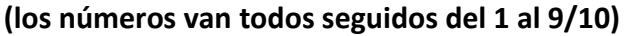

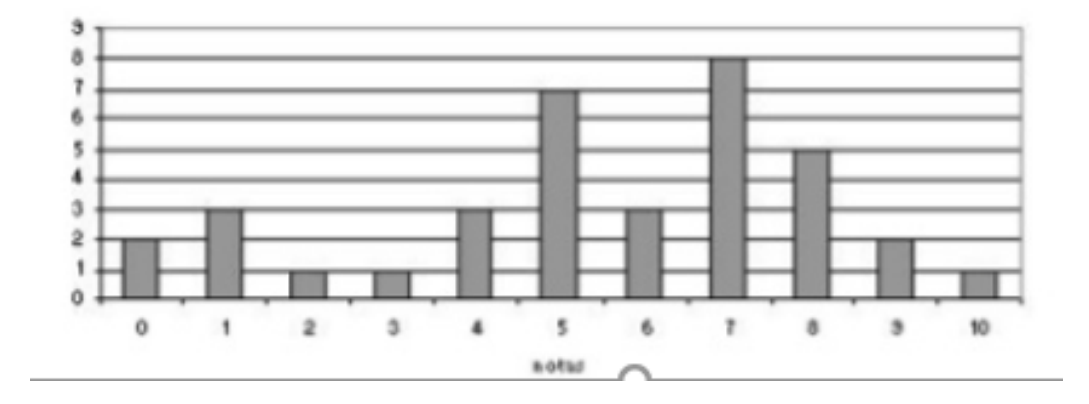

**¿cuántos alumnos han obtenido un 5? 8 ¿cuántos alumnos han suspendido? 10 ¿cuántos alumnos hay en esa clase? 36**

**Libro de texto:**

**Pág 190 : 2**

**(en la horizontal colocamos los corredores y en la vertical el tiempo) (error mío lo puse al revés, pero en la gráfica se veía dónde colocar los corredores)**

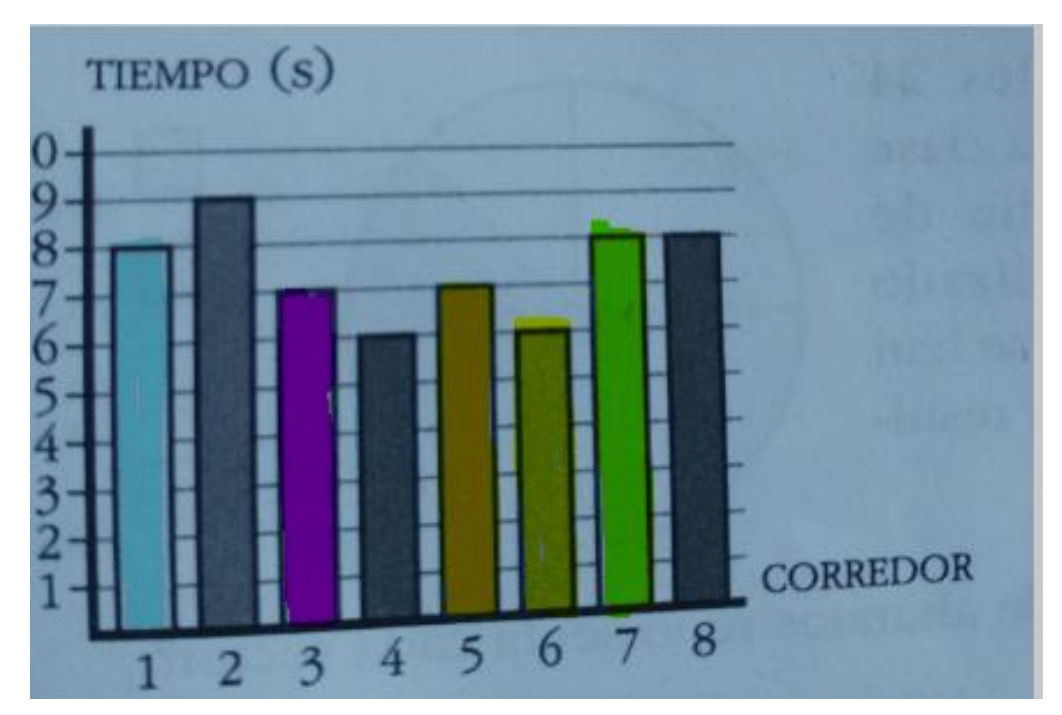

• **Gráfico de líneas y Gráficos dobles.**

**Para dibujar un gráfico de líneas, a partir de una tabla de frecuencias, primero señalamos los datos con un punto y después unimos con líneas rectas los puntos dibujados.**

**Un gráfico doble nos permite comparar dos informaciones**

#### **ACTIVIDADES**

**La tabla siguiente muestra el número de nacimientos en una maternidad en un determinado año.**

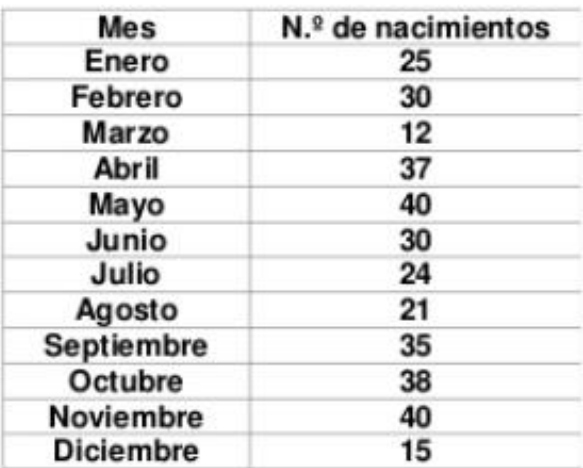

**a) Representa estos datos en un gráfico de líneas. (coloca el número de nacimientos en intervalos de 5 en 5: (10 - 15 – 20 -25 – 30 – 35- 40 ) para no tener que poner todas las frecuencias de los nacimientos.**

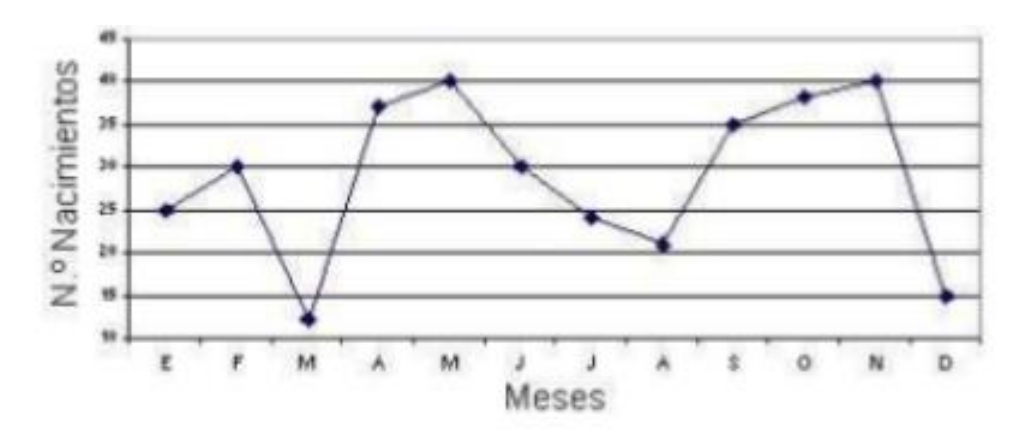

- **b) ¿En qué mes hubo más nacimientos? En mayo y noviembre, con 40 . En cuál menos? en marzo, solo 12**
- **c) ¿Hubo algún mes con el mismo número de nacimientos? En mayo y noviembre hubo el mismo número de nacimientos (40) y en febrero y junio (30)**

**Libro de texto:**

**Pág192: 1**

- **A) 2 l/ m<sup>2</sup> más, en 2013.**
- **B) el mes de julio**
- **C) el mes de julio**
- **D) el año 2013**

**2.-**

**A) a las 14:00 en A y a las 17:00 en B**

**B) 12ºC en grados centígrados en A y 9ºC en B** 

# • **Gráficos de sectores.**

**Si representamos los datos sobre un círculo entonces estamos haciendo un gráfico de sectores (porque cada parte en las que divido el círculo es un sector circular.**

**Se usan normalmente para hacer comparaciones entre grupos. En este caso de frutas.** 

**¿Cómo se hace?**

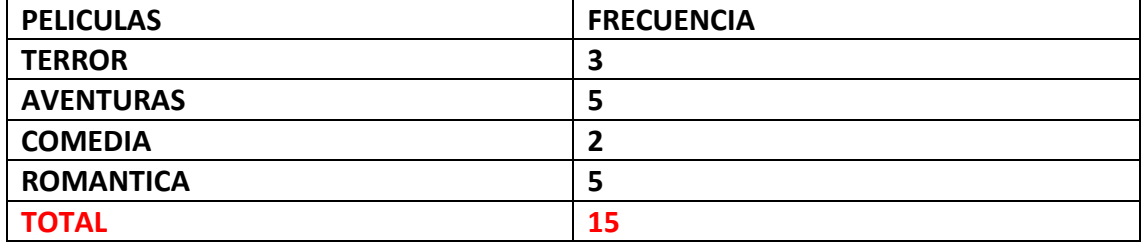

**1º Divido el círculo en tantas partes iguales como el total de las frecuencias (15)** 

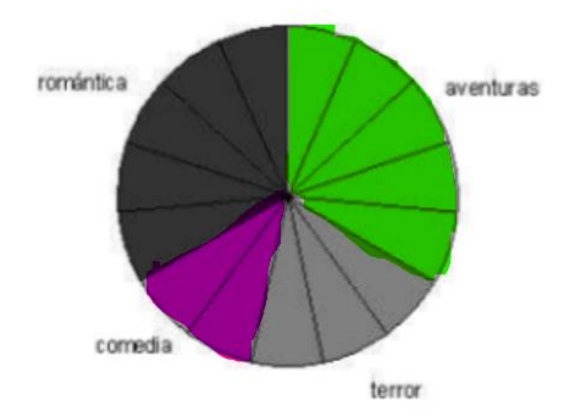

**2º Se colorean las partes que corresponden a cada frecuencia del mismo color. (por ejemplo Terror: 3**

#### **ACTIVIDADES**

**1.- Estos son los amigos de Berta.**

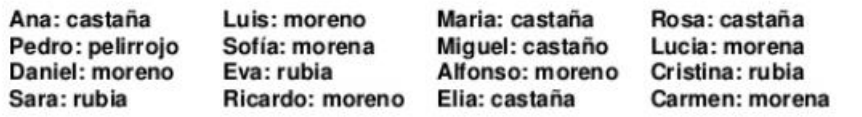

**Elabora una tabla de frecuencias con el color de pelo y dibuja un gráfico de sectores**

**( también se llama diagrama de sectores)**

## **Tabla de frecuencias**

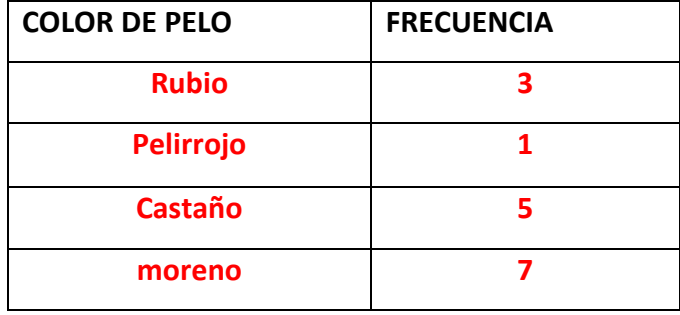

# **Gráfico de Sectores/Diagrama de sectores**

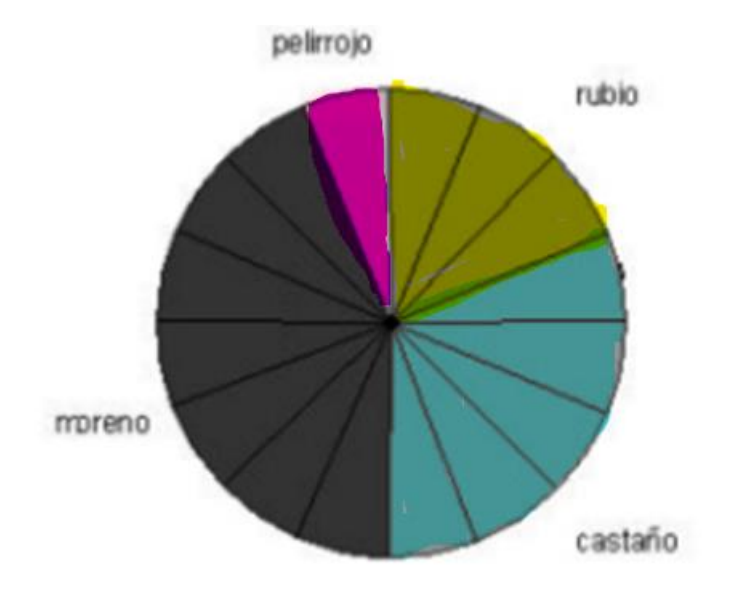